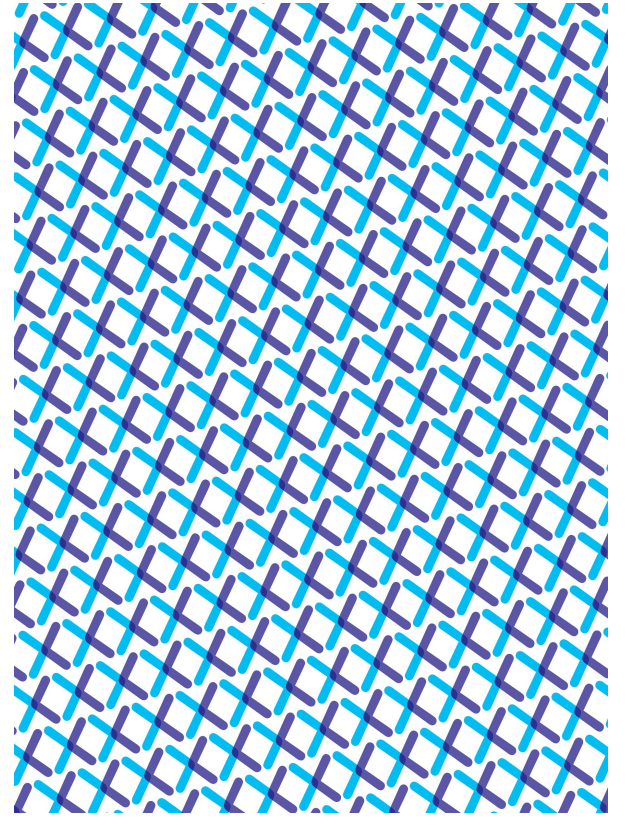

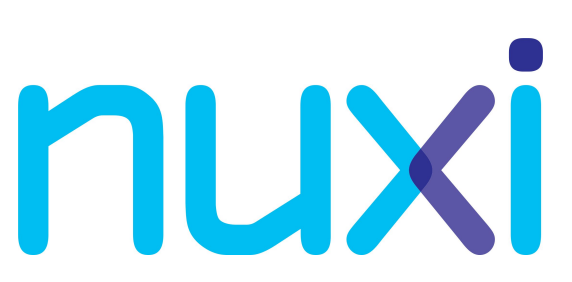

**CloudABI: safe, testable and maintainable software for UNIX Speaker: Ed Schouten, ed@nuxi.nl**

#### **Overview**

- **● What's wrong with UNIX?**
- Introducing CloudABI
- Developing CloudABI software
- Starting CloudABI processes
- Use cases for CloudABI

## **What is wrong with UNIX?**

UNIX is awesome, but in my opinion:

- it doesn't stimulate you to run software securely.
- it doesn't stimulate you to write reusable and testable software.
- system administration doesn't scale.

# **UNIX security problem #1**

A web service only needs to interact with:

- incoming network connections for HTTP requests,
- optional: a directory containing data files,
- optional: database backends.
- In practice, an attacker can:
- create a tarball of all world-readable data under /,
- register cron jobs,

nuxi

- spam TTYs using the write tool,
- turn the system into a botnet node.

## **Access controls: AppArmor**

nuxi

In my opinion not a real solution to the problem:

- Puts the burden of securing applications on package maintainers and end users.
- Application configuration can easily get out of sync with security policy.
- Common solution if security policy doesn't work: disable AppArmor.

## **Capabilities: Capsicum**

Technique available on FreeBSD to sandbox software:

- 1. Program starts up like a regular UNIX process.
- 2. Process calls cap\_enter().

nuxi

- Process can interact with file descriptors. read(), write(), accept(), openat(), etc.
- Process can't interact with global namespaces. open(), etc. will return ENOTCAPABLE.

Used by dhclient, hastd, ping, sshd, tcpdump, and various other programs.

## **Experiences using Capsicum**

- **● Capsicum is awesome! It works as advertised. Other systems should also support it.**
- Code isn't designed to have system calls disabled.
	- FreeBSD's C libraries: timezones, locales unusable.
	- Various libraries: non-random PRNG.
	- Heisenbugs, Mandelbugs and Hindenbugs.
- 'Capsicum doesn't scale'.

nuxi

- Porting small shell tools to Capsicum is easy.
- Porting applications that use external libraries becomes exponentially harder.

## **UNIX security problem #2**

Untrusted third-party applications:

- Executing them directly: extremely unsafe.
- Using Jails, Docker, etc.: still quite unsafe.
- Inside a VM: safe, but slow.

nuxi

Why can't UNIX just safely run third-party executables directly? Wasn't the operating system intended to provide isolation?

## **Reusability and testability**

#### Claim: UNIX programs are hard to reuse and test.

#### nuxi

}

## **Reuse and testing in Java #1**

```
class WebServer {
  private Socket socket;
  private String root;
  WebServer() {
    this.socket = new TCPSocket(80);
   this.root = "/var/www";
}
```
## **Reuse and testing in Java #2**

```
class WebServer {
  private Socket socket;
  private String root;
  WebServer(int port, String root) {
    this.socket = new TCPSocket(port);
    this.root = root;
}
```
}

nuxi

## **Reuse and testing in Java #3**

}

nuxi

class WebServer { private Socket socket; private Filesystem root; WebServer(Socket socket, Filesystem root) { this.socket = socket; this.root = root; }

## **Reusability and testability**

UNIX programs are similar to the first two examples:

● Parameters are hardcoded.

nuxi

- Parameters are specified in configuration files stored at hard to override global locations.
- Resources are acquired on behalf of you, instead of allowing them to be passed in.

Dependencies are not injected. A double standard, compared to how we write code.

}

### **Reusable and testable web server**

#include <sys/socket.h> #include <unistd.h>

```
int main() {
   int fd;
   while ((fd = accept(0, NULL, NULL)) >= 0) {
        const char buf[] = "HTTP/1.1 200 OK\r\n"
                             "Content-Type: text/plain\r\n\r\n"
                             "Hello, world\n";
        write(fd, buf, sizeof(buf) - 1);
        close(fd);
   }
```
### **Reusable and testable web server**

Web server is reusable:

- Web server can listen on any address family (IPv4, IPv6), protocol (TCP, SCTP), address and port.
- Spawn more on the same socket for concurrency.

Web server is testable:

● It can be spawned with a UNIX socket. Fake requests can be sent programmatically.

#### **Overview**

- What's wrong with UNIX?
- **● Introducing CloudABI**
- Developing CloudABI software
- Starting CloudABI processes
- Use cases for CloudABI

## **Introducing CloudABI**

A new UNIX-like runtime environment that allows you to more easily develop:

- software that is better protected against exploits,
- software that is reusable and testable,
- software that can be deployed at large scale.

In a nutshell: POSIX + Capsicum always enabled - conflicting APIs.

## **Default rights**

By default, CloudABI processes can only perform actions that have no global impact:

- They **can** allocate memory, create pipes, socket pairs, shared memory, etc.
- They **can** spawn threads and subprocesses.
- They **can** interact with clocks (gettimeofday, sleep).
- They **cannot** open paths on disk.
- They **cannot** create network connections.
- They **cannot** observe the global process table.

## **Additional rights: file descriptors**

File descriptors are used to grant additional rights:

- File descriptors to directories: expose parts of the file system to the process.
- Sockets: make a process network accessible.

nuxi

- File descriptor passing: receive access to even more resources at run-time.
- Process descriptors: handles to processes.

File descriptors have permission bitmasks, allowing fine-grained limiting of actions performed on them.

### **Secure web service**

Consider a web service running on CloudABI that gets started with the following file descriptors:

- a socket for incoming HTTP requests,
- a read-only file descriptor of a directory, storing the files to be served over the web,
- an append-only file descriptor of a log file.

When exploited, an attacker can do little to no damage.

# **Cross-platform support**

Observation: UNIX ABI becomes tiny if you remove all interfaces that conflict with capability-based security.

- CloudABI only has 58 system calls. Most of them are not that hard to implement.
- Goal: Add support for CloudABI to existing UNIXlike operating systems.
- Allows reuse of binaries without recompilation.
- Mature: FreeBSD and NetBSD, ARM64 and x86-64
- Experimental: Linux

#### **Overview**

- What's wrong with UNIX?
- Introducing CloudABI
- **● Developing CloudABI software**
- Starting CloudABI processes
- Use cases for CloudABI

## **Developing CloudABI software**

nuxi

Building software for CloudABI manually is not easy:

- Cross compiling is hard, not just for CloudABI.
- Toolchain depends on a lot of components.
- Most projects need to be patched in some way:
	- Removal of capability-unaware APIs breaks the build, which is good!
	- cloudlibc tries to cut down on obsolete/unsafe APIs.
	- Autoconf from before 2015-03 doesn't support CloudABI.

## **Introducing CloudABI Ports**

nuxi

- Collection of cross compiled libraries and tools.
- Packages are built for FreeBSD, Dragonfly BSD, NetBSD, OpenBSD, Debian and Ubuntu.
	- Native packages, managed through apt-get, pkg.
	- Contents are identical, except for installation prefix (/usr vs. /usr/local vs. /usr/pkg).
	- Consistent development environment on all systems.
- Packages don't contain any native build tools. ○ Should be provided by the native package collection.
- Packages include Boost, cURL, GLib, LibreSSL, Lua.

## **CloudABI Ports in action**

Install Clang and Binutils from FreeBSD Ports: \$ pkg install cloudabi-toolchain

Install core libraries from CloudABI Ports:

- \$ vi /etc/pkg/CloudABI.{conf,key}
- \$ pkg update
- \$ pkg install x86\_64-unknown-cloudabi-cxx-runtime

Build a simple application using Clang and cloudlibc: \$ x86\_64-unknown-cloudabi-cc -o hello hello.c

#### **Overview**

- What's wrong with UNIX?
- Introducing CloudABI
- Developing CloudABI software
- **● Starting CloudABI processes**
- Use cases for CloudABI

# **Simple CloudABI program: ls**

#include <dirent.h> #include <stdio.h>

```
int main() {
   DIR *d = fdopendir(0);FILE *f = fdopen(1, "w");
   struct dirent *de;
   while ((de = readdir(d)) := NULL)fprintf(f, "%s\n", de->d_name);
   closedir(d);
   fclose(f);
```
#### nuxi

## **Executing our ls through the shell**

- \$ x86\_64-unknown-cloudabi-cc -o ls ls.c
- $$$  kldload cloudabi64 # FreeBSD  $\geq$  11.0
- $$$ ./ls < /etc

.. fstab

.

rc.conf

[...]

## **Isn't there a better way?**

nuxi

Starting processes through the shell feels unnatural:

- The shell cannot (in a portable way) create sockets, shared memory objects, etc.
- How would you know the ordering of the file descriptors that the program expects?
- How do you deal with a variable number of file descriptors?
- You can no longer configure programs through a single configuration file.

## **Introducing cloudabi-run**

- \$ cloudabi-run /my/executable < my-config.yaml
- Allows you to start up a CloudABI process with an exact set of file descriptors.
- Merges the concept of program configuration with resource configuration listing.
- Replaces traditional command line arguments by a YAML tree structure.

### **Configuration for a web server**

hostname: nuxi.nl concurrent\_connections: 64 listen:

 $-148.251.50.69:80$ 

logfile: /var/log/httpd/nuxi.nl.access.log

rootdir: /var/www/nuxi.nl

## **Configuration for a web server**

#### %TAG ! tag:nuxi.nl,2015:cloudabi/

```
hostname: nuxi.nl
```

```
concurrent_connections: 64
```

```
listen:
```
---

- !socket

```
 bind: 148.251.50.69:80
```

```
logfile: !file
```

```
 path: /var/log/httpd/nuxi.nl.access.log
```

```
rootdir: !file
```

```
 path: /var/www/nuxi.nl
```
## **Configuration for a web server**

#### %TAG ! tag:nuxi.nl,2015:cloudabi/

hostname: nuxi.nl

#### concurrent\_connections: 64

listen:

---

- !fd 0

logfile: !fd 1

rootdir: !fd 2

## **From a programmer's perspective**

#include <argdata.h>

#include <program.h>

}

nuxi

```
void program main(const argdata t *ad) {
 argdata get bool(ad, \dots);
 argdata get fd(ad, ...);argdata get int(ad, ...);
 argdata get str(ad, ...);argdata iterate map(ad, \dots);
 argdata iterate seq(ad, ...);
```
## **Advantages of using cloudabi-run**

For users and system administrators:

- Configuring a service requires no additional effort.
- Impossible to invoke programs with the wrong file descriptor layout, as there is no fixed layout.
- No accidental leakage of file descriptors.
- YAML: Easy to generate and process.

For software developers:

nuxi

- No need to write a configuration file parser.
- No need to write code to acquire resources on startup.

#### **Overview**

- What's wrong with UNIX?
- Introducing CloudABI
- Developing CloudABI software
- Starting CloudABI processes
- **● Use cases for CloudABI**

## **Secure hardware appliances**

Hardware appliance vendors can run arbitrary code without any compromise to system security:

- Network appliances: users can run custom packet filters without compromising system stability.
- Email appliances: third-party virus scanner and spam filter modules safely.

## **High-level cluster management**

CloudABI as the basis of a cluster management suite:

- Dependencies of software are known up front.
- Allows for smarter scheduling.
	- Automatic capacity planning.
	- Improving locality.

nuxi

- Automatic migration of processes between systems.
- Automatic routing of traffic on external addresses to internal processes, load balancing, etc.

### **'CloudABI as a Service'**

A service where customers can upload executables and have them executed in the cloud.

- Unlike Amazon EC2, there is no virtualization overhead.
- Unlike Amazon EC2, there is no need to maintain entire systems; just applications.
- Unlike Google App Engine, applications can be written in any language; not just Python/Java/Go.

### **More information**

#### **CloudABI:**

<https://github.com/NuxiNL/cloudlibc> <https://github.com/NuxiNL/cloudabi-ports> #cloudabi on EFnet

**Nuxi, the company behind CloudABI:** <https://nuxi.nl/> [info@nuxi.nl](mailto:info@nuxi.nl)